## **Wahl des Schwerpunktbereichs**

**1.** Geben Sie Ihre persönlichen Daten vollständig an.

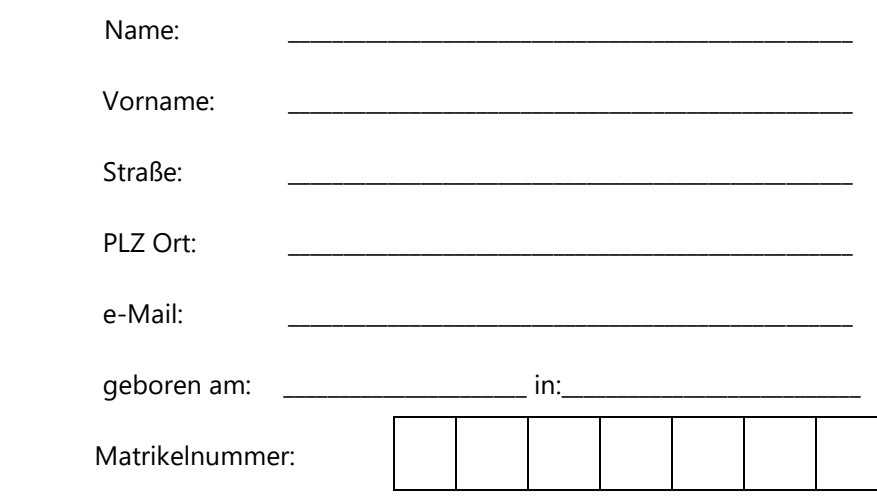

**2.** Wählen Sie Ihren Schwerpunktbereich; Sie können entweder ausschließlich **ein** Kreuz machen oder Ihre Präferenzen in Ziffern (1, 2, ……) in die Kästchen eintragen.

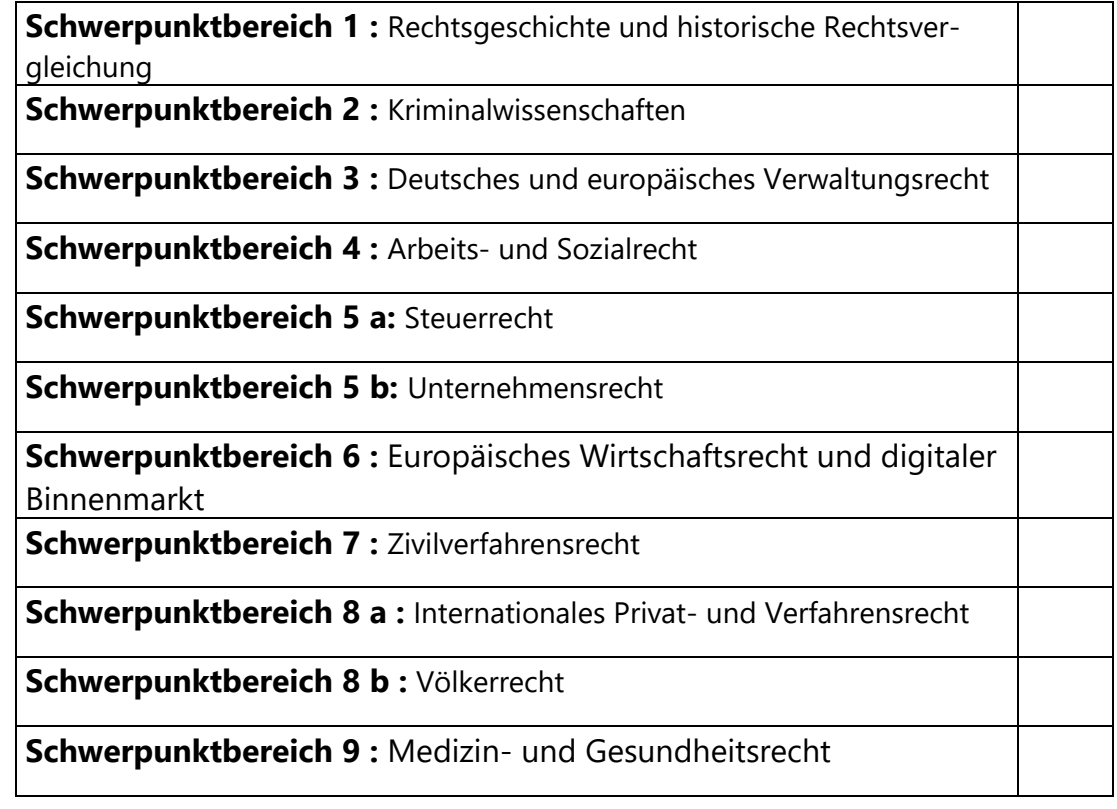

**3.** Ich versichere, dass ich die Zwischenprüfung an der Universität Heidelberg abgelegt habe, bzw. dass meine an einer anderen Universität erbrachten Leistungen als Zwischenprüfung anerkannt wurden. *Studienortwechsler* haben dem Prüfungsamt (Dekanat, Zi. 020) die Zwischenprüfung mit der Teilnahme an der Wahl des Schwerpunktbereichs unverzüglich vorzulegen, sofern dieses noch nicht erfolgt ist.

……………………………………………………. ………………………….…………………………………

**Bitte wenden!**

Ort, Datum Unterschrift oder UNI ID (Format z.B. xy123)

## **Informationen zur Wahl des Schwerpunktbereichs**

Nach § 7 der Satzung der Universität Heidelberg über Ausbildung und Prüfung in den Schwerpunktbereichen im Studiengang Rechtswissenschaft vom 26. März 2015 wählt jeder Student und jede Studentin nach der Zwischenprüfung einen Schwerpunktbereich; er bzw. sie gibt dabei eine Präferenz durch ein Kreuz oder mehrere durch Ziffern (1, 2, 3 … ) an.

Die Wahl des Schwerpunktbereichs wird durch den Prüfungsausschuss bestätigt. Ist die Prüfungskapazität im Bereich der ersten Präferenz erschöpft, bestätigt der Prüfungsausschuss den mit der zweiten Präferenz gewählten Schwerpunktbereich. Das Gleiche gilt für die weiteren Präferenzen.

Sofern eine Auswahl unter denen, die einen bestimmten Schwerpunktbereich gewählt haben, notwendig wird, erfolgt diese nach dem Rang in der Zwischenprüfung. Die Wahl ist frühestens nach bestandener Zwischenprüfung möglich. Für die Erbringung der einzelnen Prüfungsleistungen ist eine gesonderte Anmeldung erforderlich.

Ein Wechsel des Schwerpunktbereichs findet in der Regel **nicht** statt; über Ausnahmefälle entscheidet der Prüfungsausschuss.

## **Form und Frist der Wahl:**

Bitte geben Sie aus Infektionsschutzgründen das Formular **nicht persönlich im Prüfungsamt** ab. Es gibt mehrere Methoden der Abgabe:

Das vollständig ausgefüllte Formular ist **zwischen Mittwoch, 20.04. und Freitag, 29.04.2022, 12 Uhr** (Eingang) dem Prüfungsamt per E-Mailanhang [\(pruefungsamt@jurs.uni-heidelberg.de\)](mailto:pruefungsamt@jurs.uni-heidelberg.de) zur Verfügung zu stellen. Verspätet eingegangene Formulare können **nicht**  berücksichtigt werden.

Nach der Bestätigung der Wahl des Schwerpunktbereichs durch den Prüfungsausschuss wird die **Verteilung der Studierenden auf die Schwerpunktbereiche durch** Eintragung ins *[LSF](http://lsf.uni-heidelberg.de/qisserver/rds?state=wtree&search=1&trex=step&root120162=81187|81453&P.vx=mittel)* bekannt gegeben. Bitte loggen Sie sich im LSF ein und rufen Sie Ihre Notenübersicht auf.